# Pathways

### The new PATH for old & NEW Toastmasters

# Login to www.toastmasters.org/login

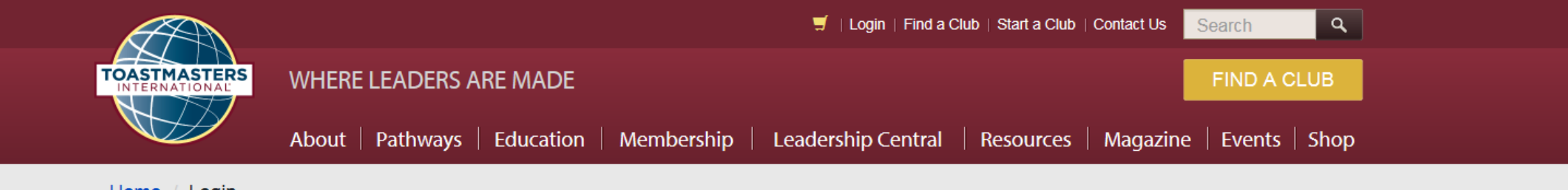

Home / Login

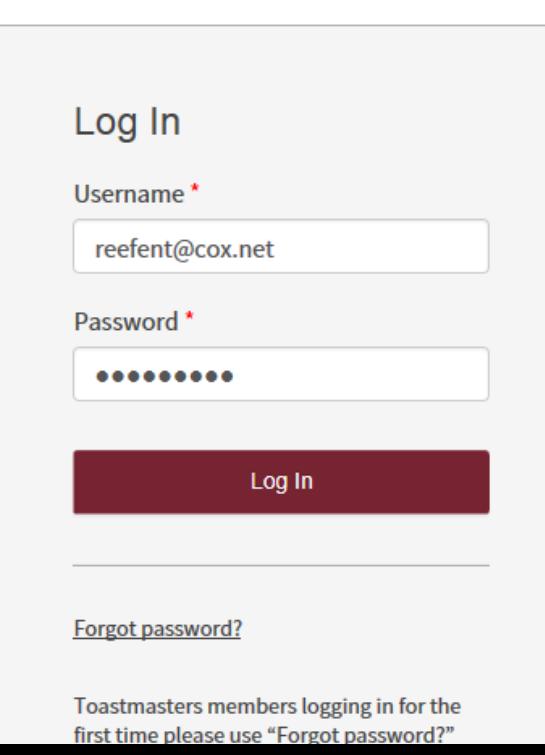

# Disable Pop-up Blocker

- Allow Pop-ups from Toastmaster
- Open Tools (from browser)
- Add toastmasters.csod.com
- Close Pop-up Blocker settings

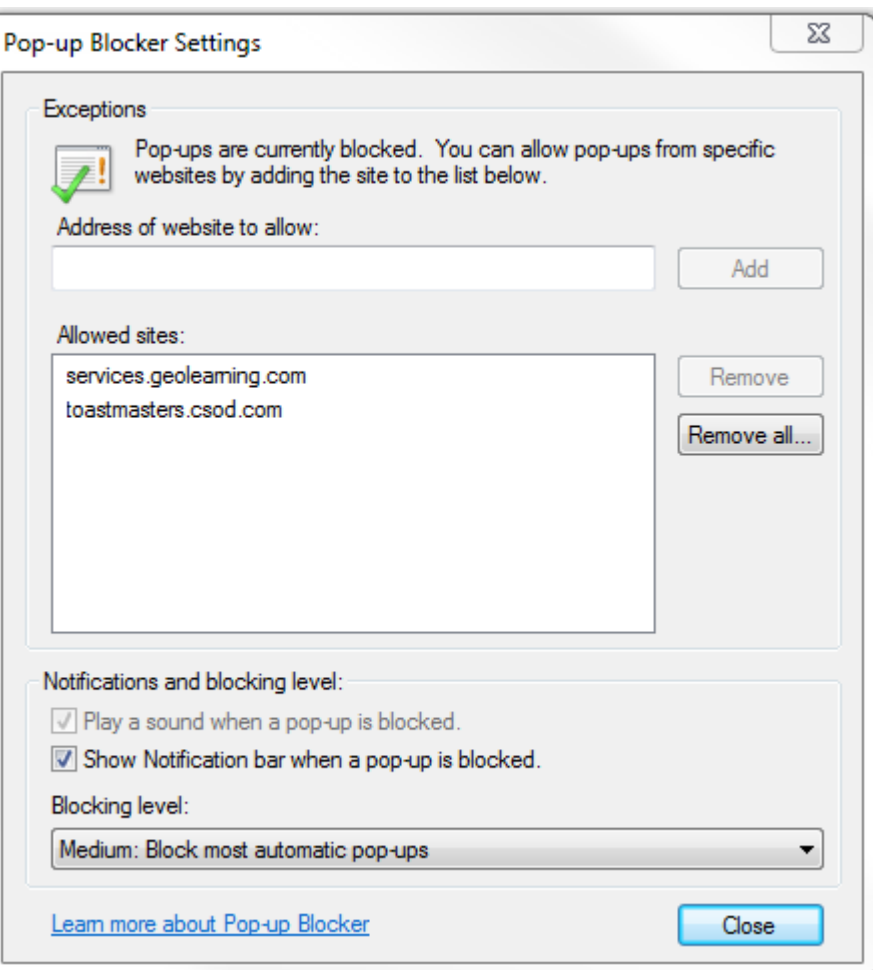

# Pathways Learning Experience

### **I PATHWAYS LEARNING EXPERIENCE**

Welcome to Pathways! You'll be challenged and inspired to reach new heights both personally and professionally.

### Choose your path

What are your goals and how will you achieve them? Take the Pathways Assessment to identify the path that best aligns with your interests and objectives.

Club officers: you can order a path for yourself or a path in printed materials for your members.

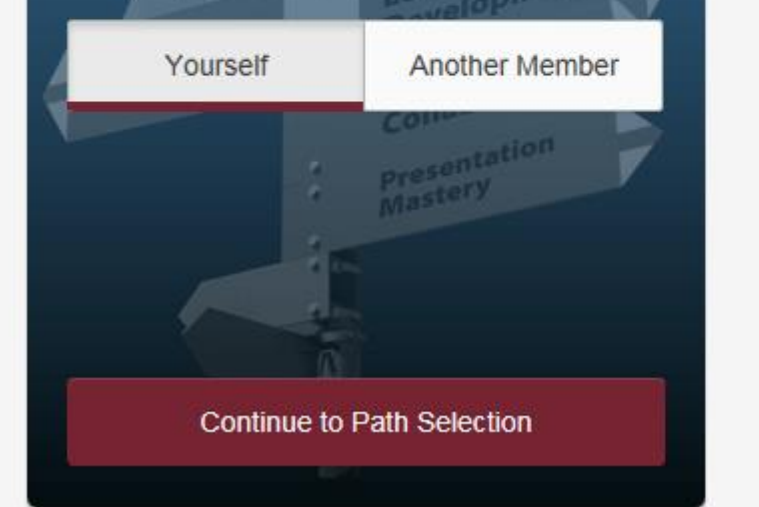

### Access my path through Base Camp

Access your path here through Base Camp, your online gateway to Pathways. Base Camp tracks your progress and lets you connect online with other members of your club.

#### Select your club:

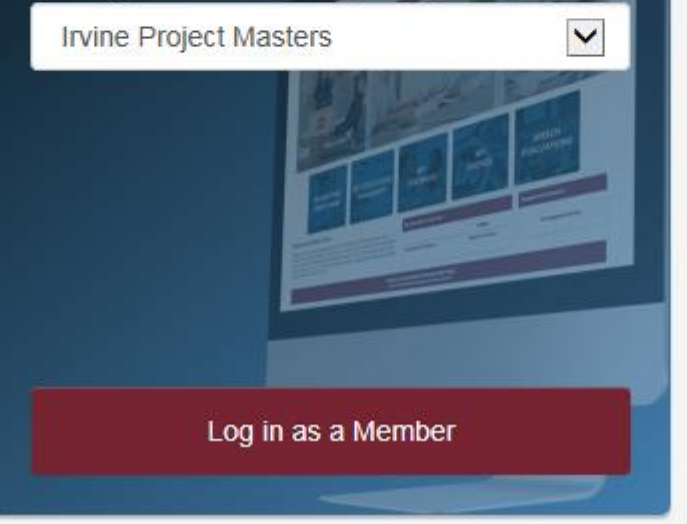

### **The Navigator**

View The Navigator to guide you through each step of your journey. Refer to it to support your progress and to answer your questions along the way.

## **NAVIGATOR**

Launch The Navigator

# Choose your Path

### **Base Camp**

First path free

Base Camp is your online gateway to Pathways. Embarking on your Pathways journey through Base Camp is recommended because it offers full access to the Pathways learning experience and includes:

▶ 10 paths in English and eight other languages\*

- Customized path recommendation based on your Pathways Assessment results
- $\blacktriangleright$  Engaging videos, interactive activities and quizzes
	- A unique evaluation resource for each project that can be completed and stored electronically
- ▶ Opportunity to earn and give digital badges
- Ability to share feedback online

\*If you plan to work in a path in any language other than English, it is highly recommended that you use Base Camp. This way, you can choose from all 10 paths as opposed to two.

#### **Take Your Assessment**

# Take Your Assessment (Took 4.5 minutes)

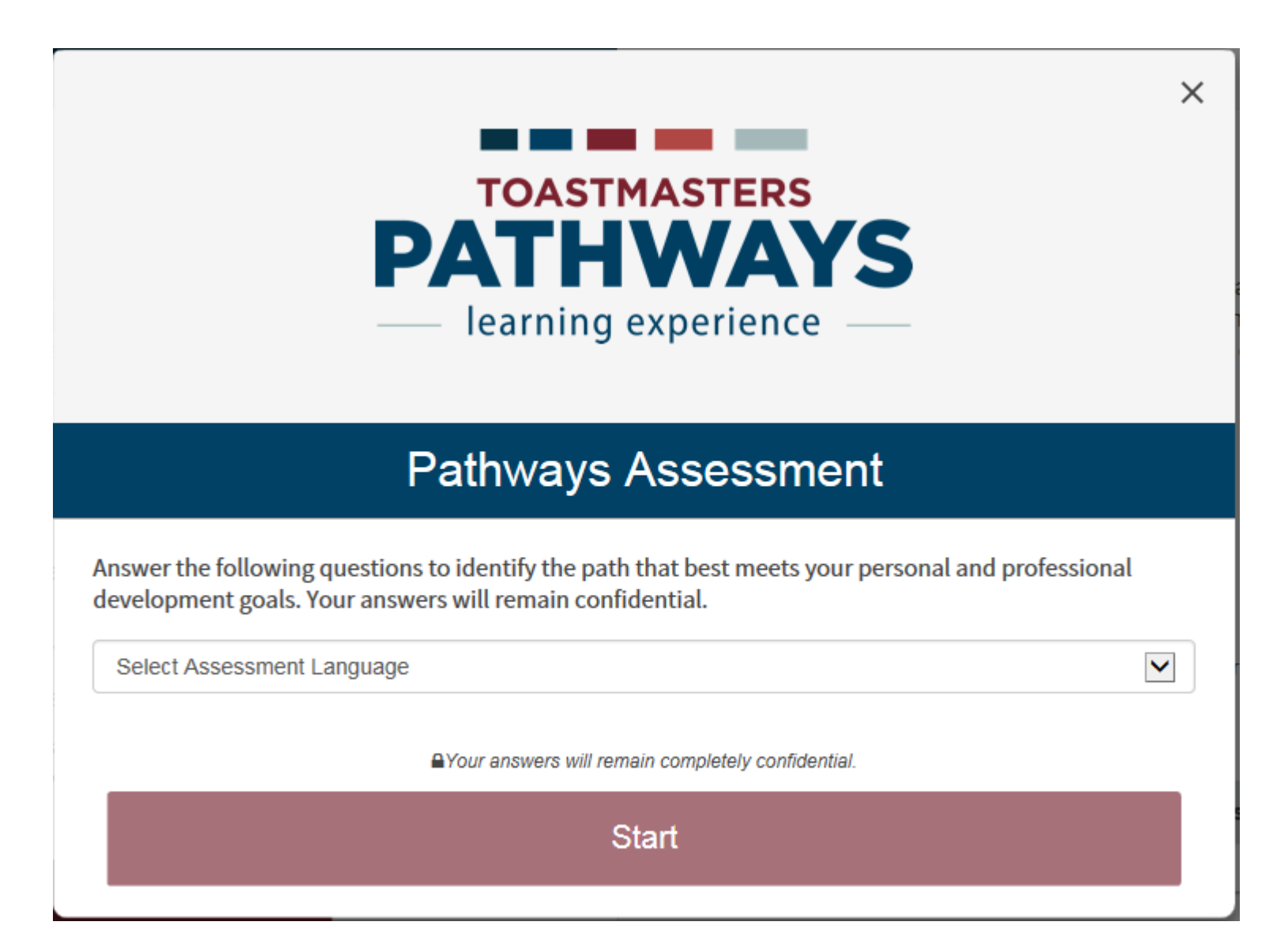

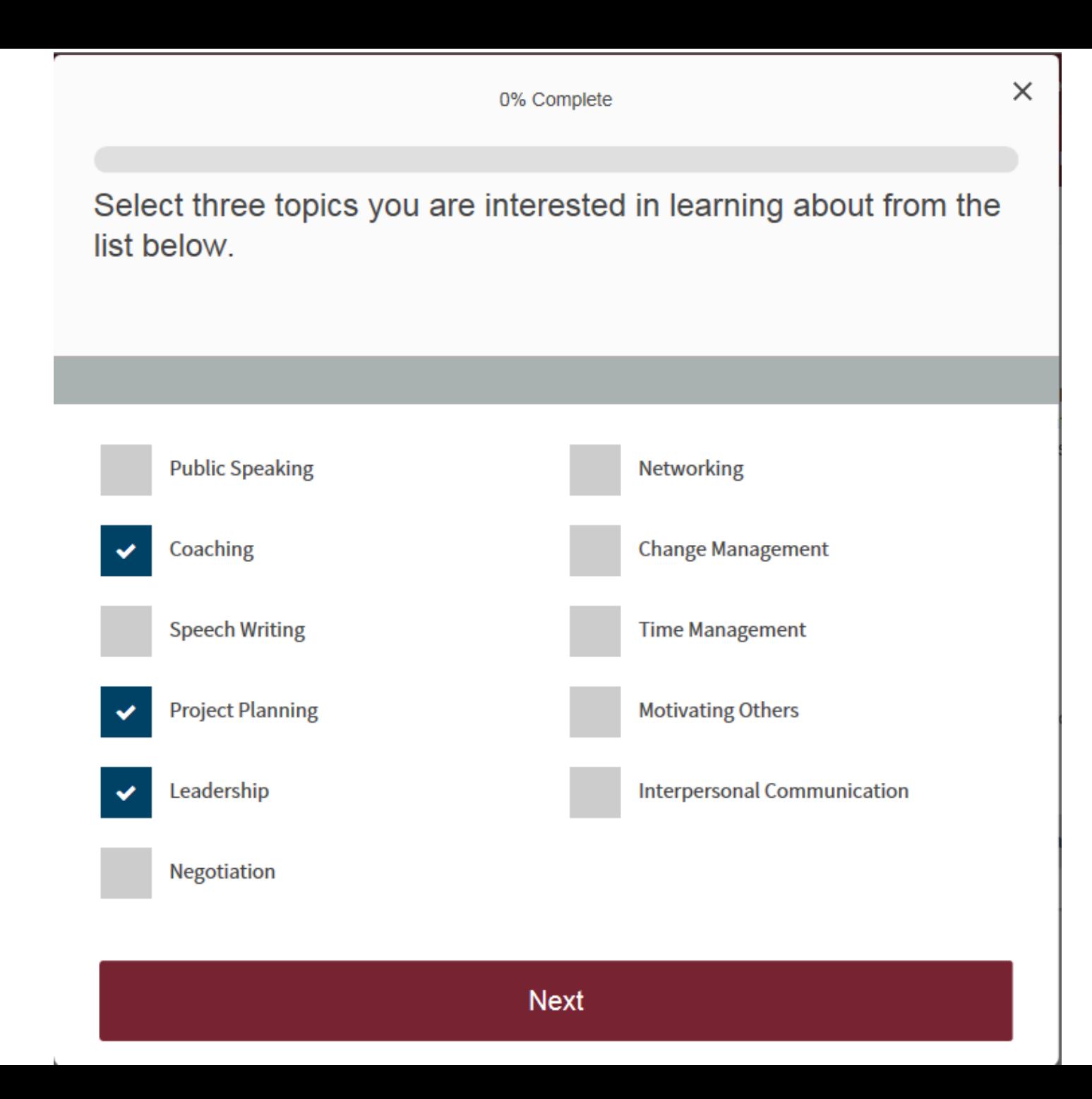

# At the End of the Assessment

### **I RECOMMENDED PATHS**

When you purchase a path in Pathways, a new shopping cart will be created. Any previous items in your shopping cart will be saved and restored once your Pathways purchase is complete.

#### Select a Language

English

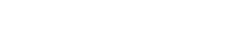

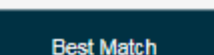

 $\checkmark$ 

### **Effective Coaching**

This path helps you build your skills as a positive communicator, leader and coach. You will work through projects that focus on understanding and building consensus, contributing to the development of others by coaching and establishing strong public speaking skills. Each project emphasizes the importance of effective interpersonal communication. The Effective Coaching path culminates in a "High Performance Leadership" project of your design. Not available in printed materials.

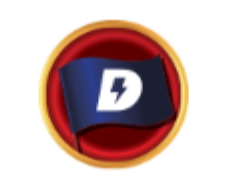

### **Dynamic Leadership**

This path helps you build your skills as a strategic leader and negotiator. You will work through projects that focus on understanding leadership and communication styles, the effect of conflict on a group and the skills needed to defuse and direct conflict. Each project also emphasizes the development of strategies to facilitate change in an organization or group, interpersonal communication and public speaking. The Dynamic Leadership path culminates in a project focused on applying your leadership skills. Not available in non-English printed materials.

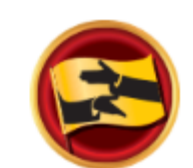

### Persuasive Influence

This path helps you build your skills as a persuasive communicator and leader. You will work through projects that focus on how to negotiate a positive outcome while building strong interpersonal communication and public speaking skills. Each project emphasizes the development of leadership skills for complex situations and how to create innovative solutions to solve challenges. The Persuasive Influence path culminates in a "High Performance Leadership" project of your design. Not available in printed materials.

## Additional Paths

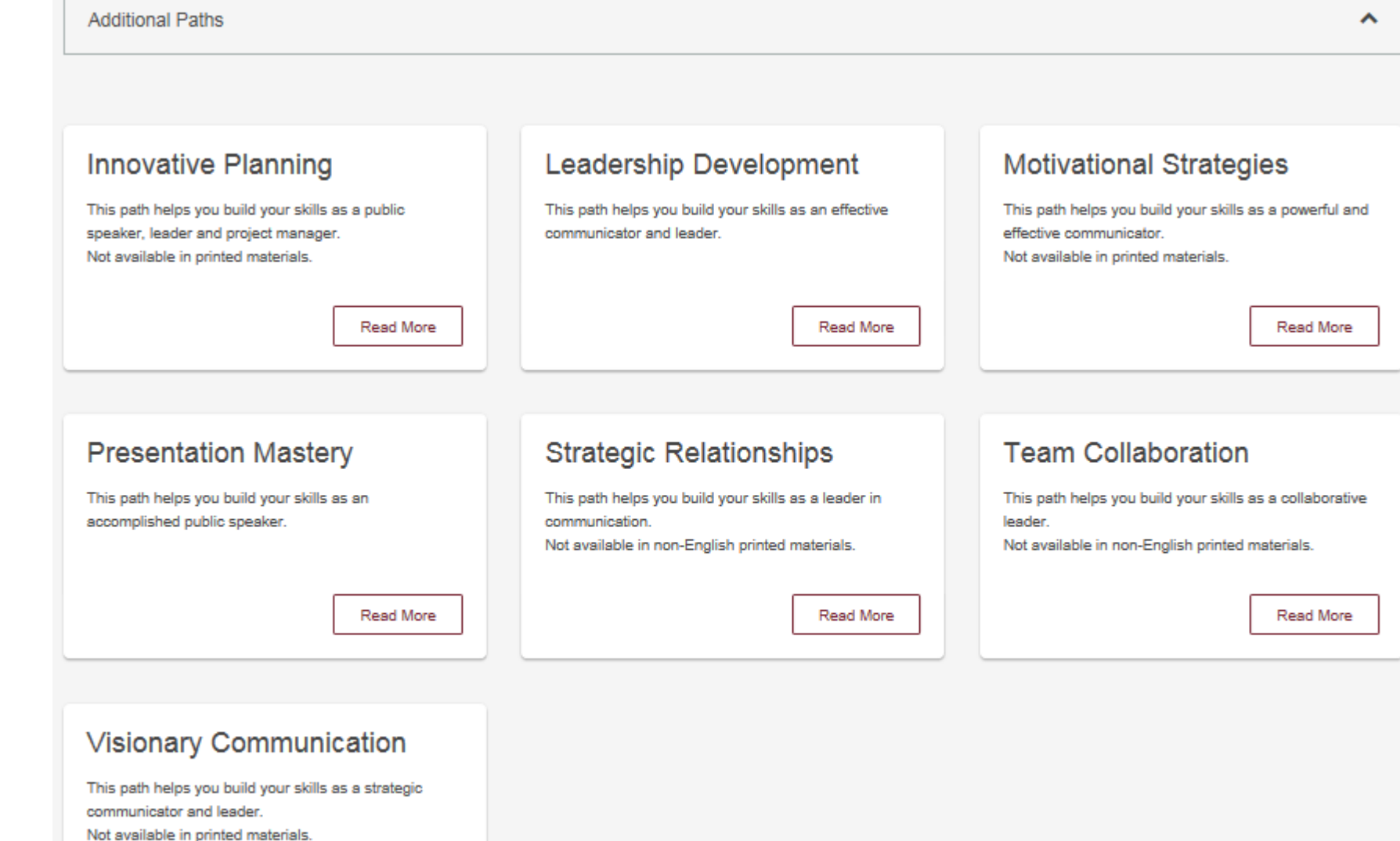

Read More

## You are on your Way!

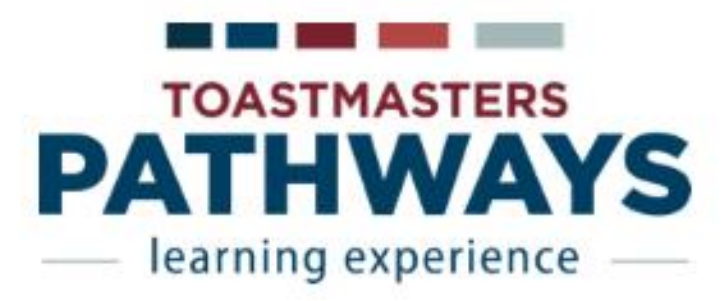

### **Thank you for enrolling in Toastmasters Pathways**

Your journey has officially begun! You will receive a confirmation email shortly and be able to start your path in approximately 30 minutes. If you have any questions, please contact supplyorders@toastmasters.org or call

+1 949-858-8255 , Monday through Friday, 6 a.m. to 7 p.m. PT.

Return to Pathways Start Page

Explore Base Camp

**System Requirements** 

# Pathways Learning Experience

### **I PATHWAYS LEARNING EXPERIENCE**

Welcome to Pathways! You'll be challenged and inspired to reach new heights both personally and professionally.

### Choose your path

What are your goals and how will you achieve them? Take the Pathways Assessment to identify the path that best aligns with your interests and objectives.

Club officers: you can order a path for yourself or a path in printed materials for your members.

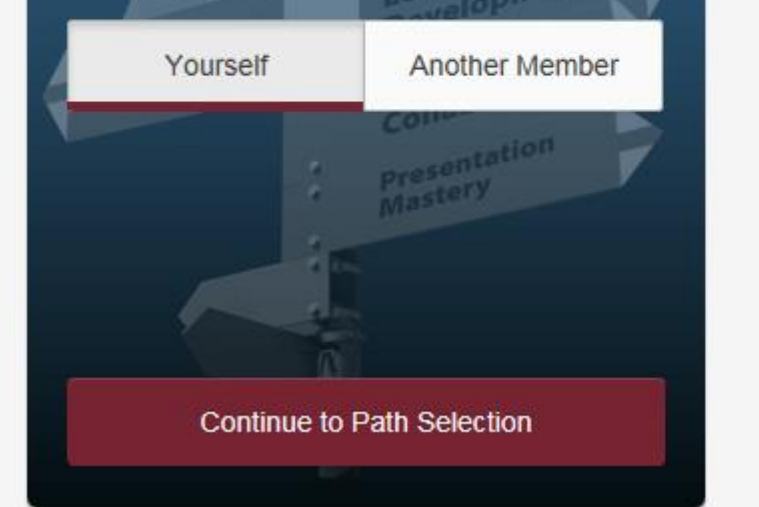

### Access my path through Base Camp

Access your path here through Base Camp, your online gateway to Pathways. Base Camp tracks your progress and lets you connect online with other members of your club.

#### Select your club:

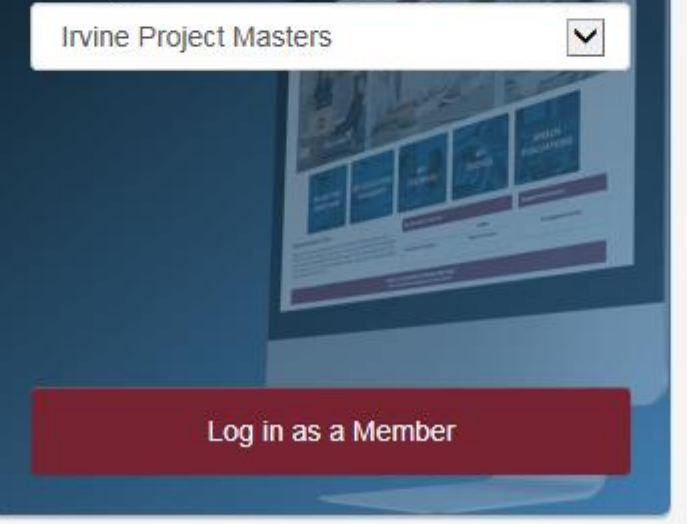

### **The Navigator**

View The Navigator to guide you through each step of your journey. Refer to it to support your progress and to answer your questions along the way.

## **NAVIGATOR**

Launch The Navigator

# To Basecamp

**Toastmasters Pathways Online Agreement and Release** 

By clicking accept, I agree to the collection, use and processing of my personal information collected by Toastmasters International through the website, Toastmasters Pathways, and electronic communications. By accessing the Toastmasters website, Toastmasters Pathways, or my account I expressly agree that my information may be accessed, used, and shared by Toastmasters, its employees and agents, district officers, and club officers. I expressly agree that Toastmasters International, its employees and agents, district officers, and club officers may send me communications, emails, and messages and may contact me through electronic communications, emails, messages, phone calls, and mail.

I agree to refrain from any form of discrimination, harassment, bullying, derogatory, illegal, or unethical conduct, and I understand that if I engage in such conduct, I agree to reimburse Toastmasters International, my club or other clubs, or other individuals involved with Toastmasters, for any damages, losses or costs resulting from my conduct. I release and discharge Toastmasters International, its clubs, governing bodies, officers, employees, agents, and representatives from any liability for the intentional or negligent acts or omissions of any member or officer of my club or other clubs, or any officer of **Toastmasters International.** 

Accept

## Welcome to Base Camp

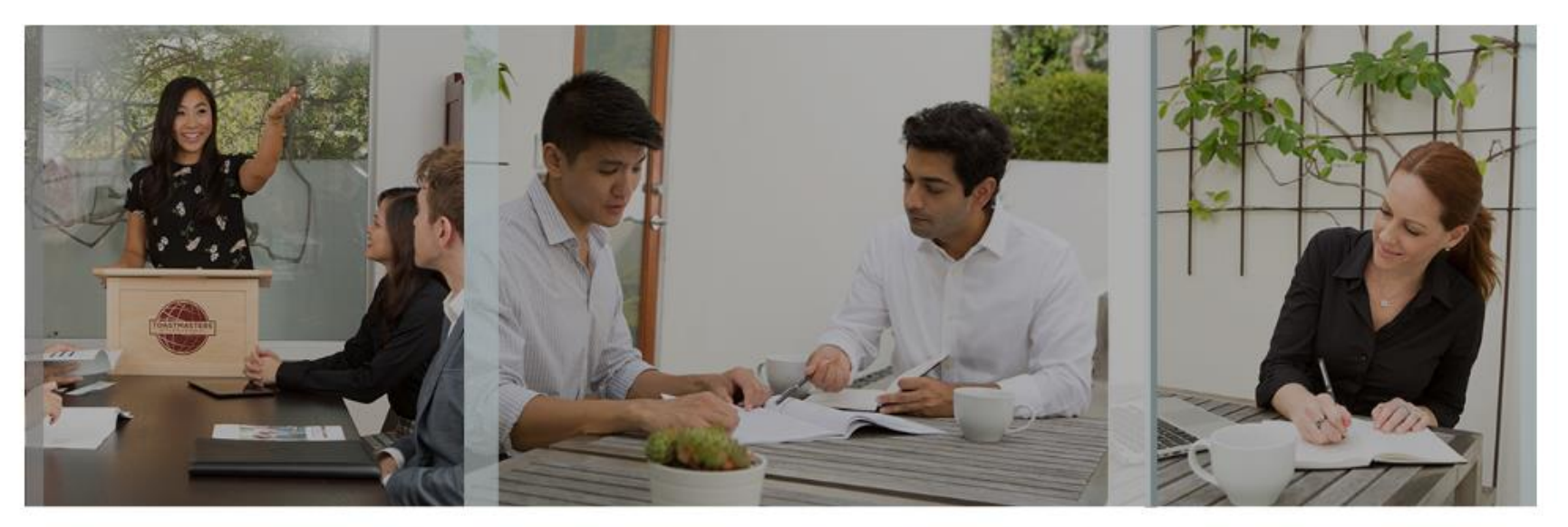

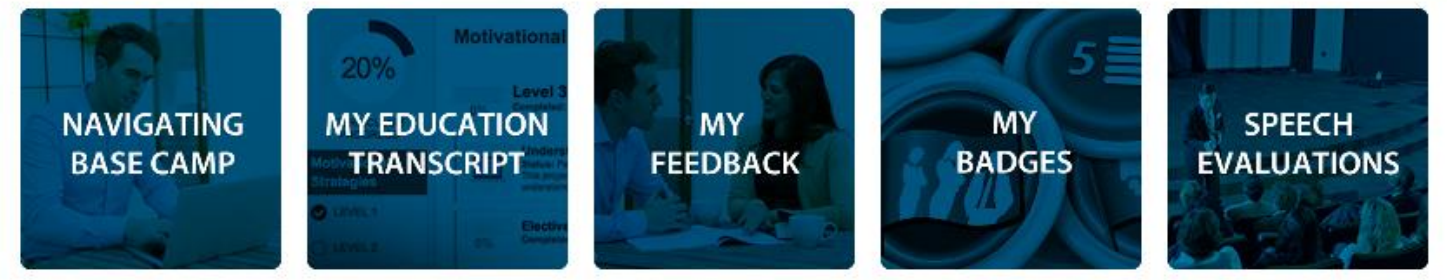

#### **WELCOME TO BASE CAMP**

Base Camp is your gateway to the Toastmasters Pathways learning experience. Base Camp is where you access your educational materials, your education transcript, interactive projects and other useful tips, tools and resources. If you are new to Base Camp, select the blue Navigating Base Camp tile to learn more.

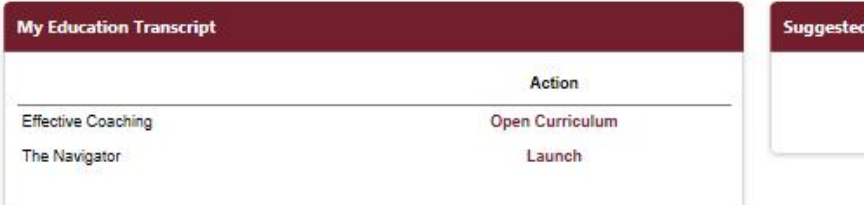

#### **Education**

No suggested training

# Open Curriculum in Base Camp

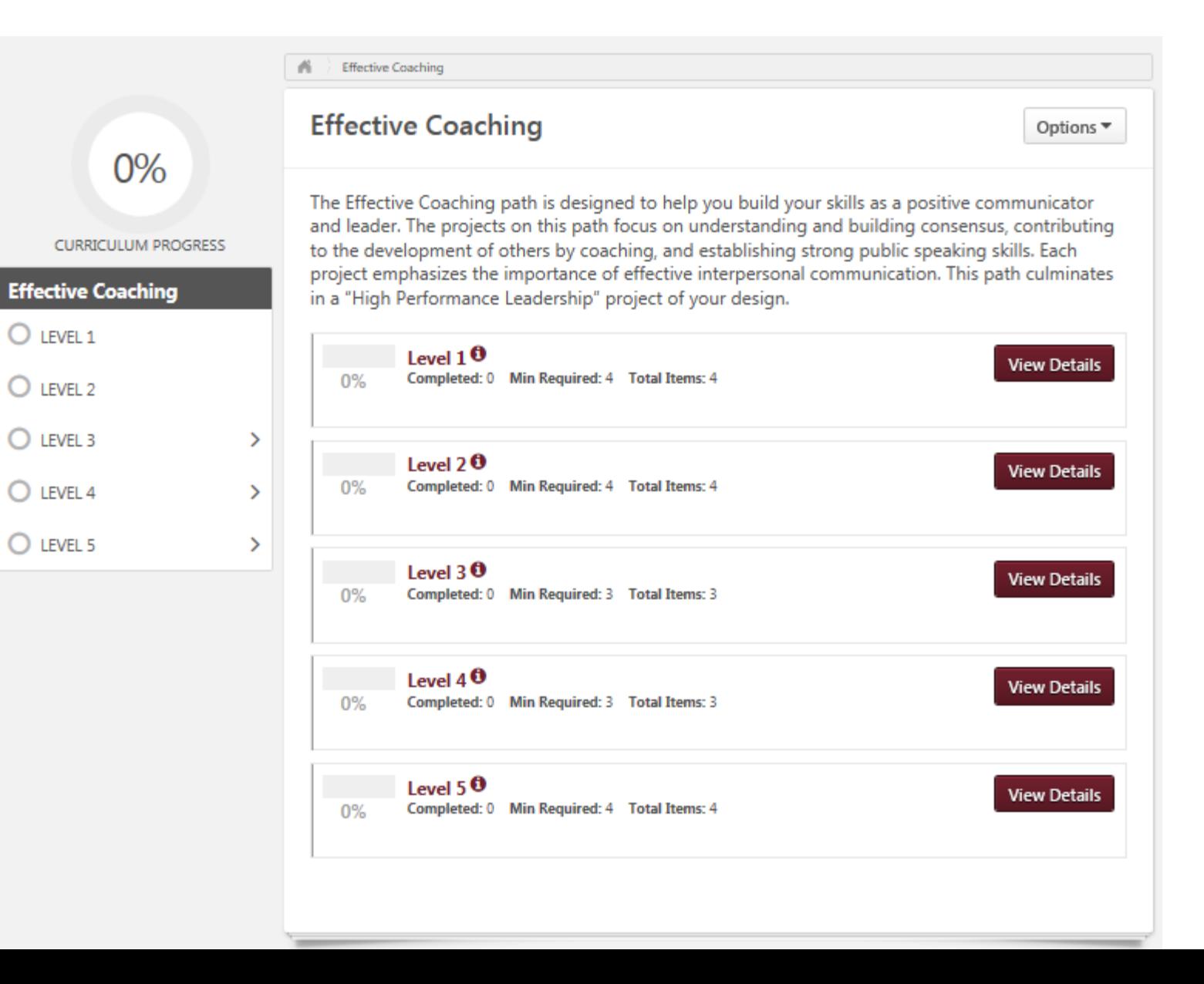

# Level 1 (Effective Coaching)

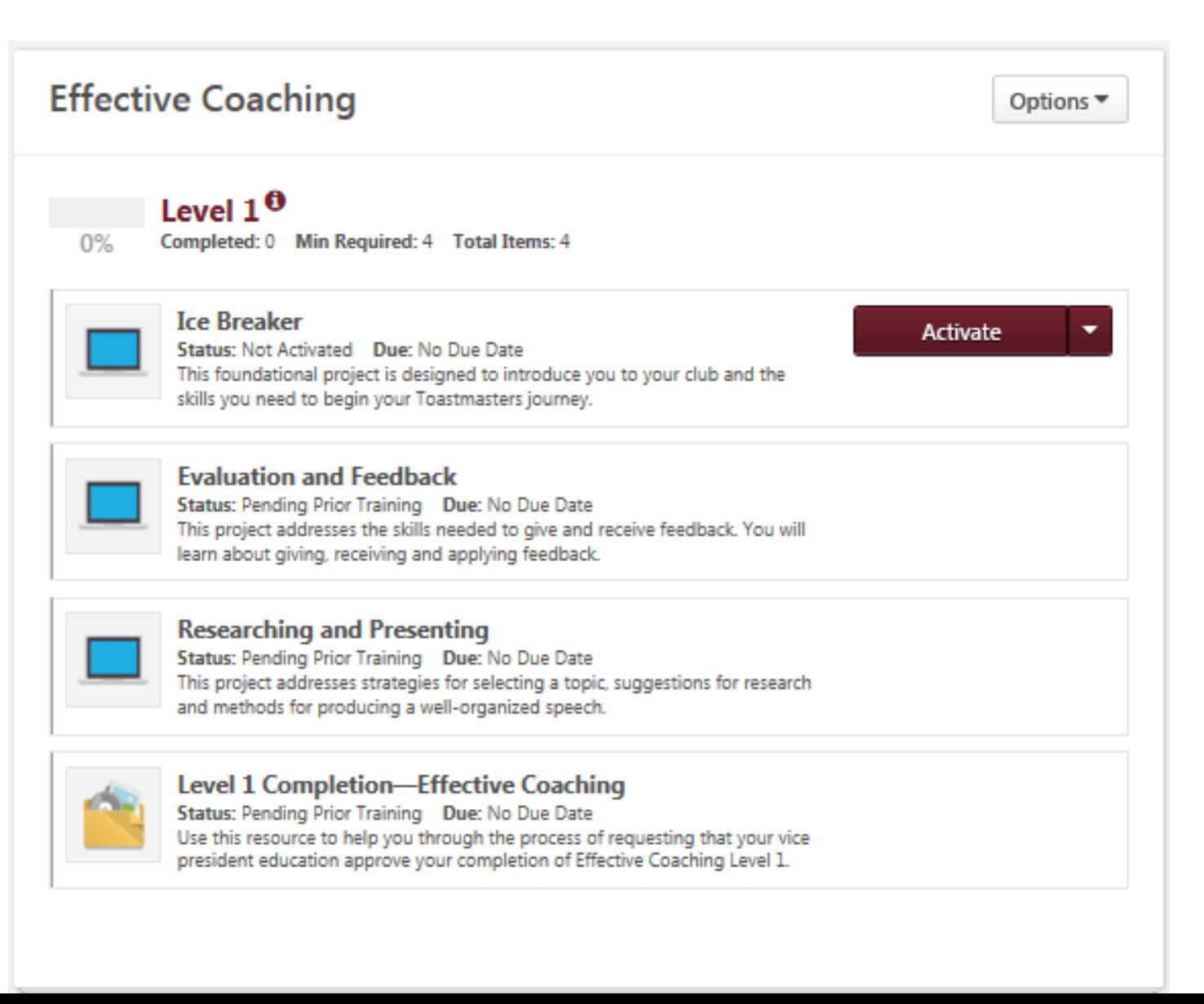

# Now you KNOW as Much as I DO.

- DON'T be afraid to explore
- If you get stuck:
	- Close down your present session
	- Reopen the Toastmasters site (you will probably still be connected)
	- Log-in, if you are not connected
	- Get back on the Path
- Enjoy the new path you are on.

## Launch

## **THE NAVIGATOR**

**TOASTMASTERS** INTERNATIONAL

Congratulations! You are officially a member of Toastmasters International. You have joined an organization that for decades has helped people across the world conquer their fears, improve their communication and leadership skills and build their confidence. You are now part of a global community of members working to reach their personal and professional goals.

Each day, thousands of people go to Toastmasters meetings held in communities and organizations around the globe. A club meeting isn't structured like a classroom with an instructor. Instead, it's a supportive group environment where people with diverse skill sets and backgrounds come together to practice their skills and exchange valuable feedback with each other.

**CONTINUE** 

# Get to know Base Camp

### Get to know Base Camp

View the following tutorials to familiarize yourself with Base Camp and Pathways:

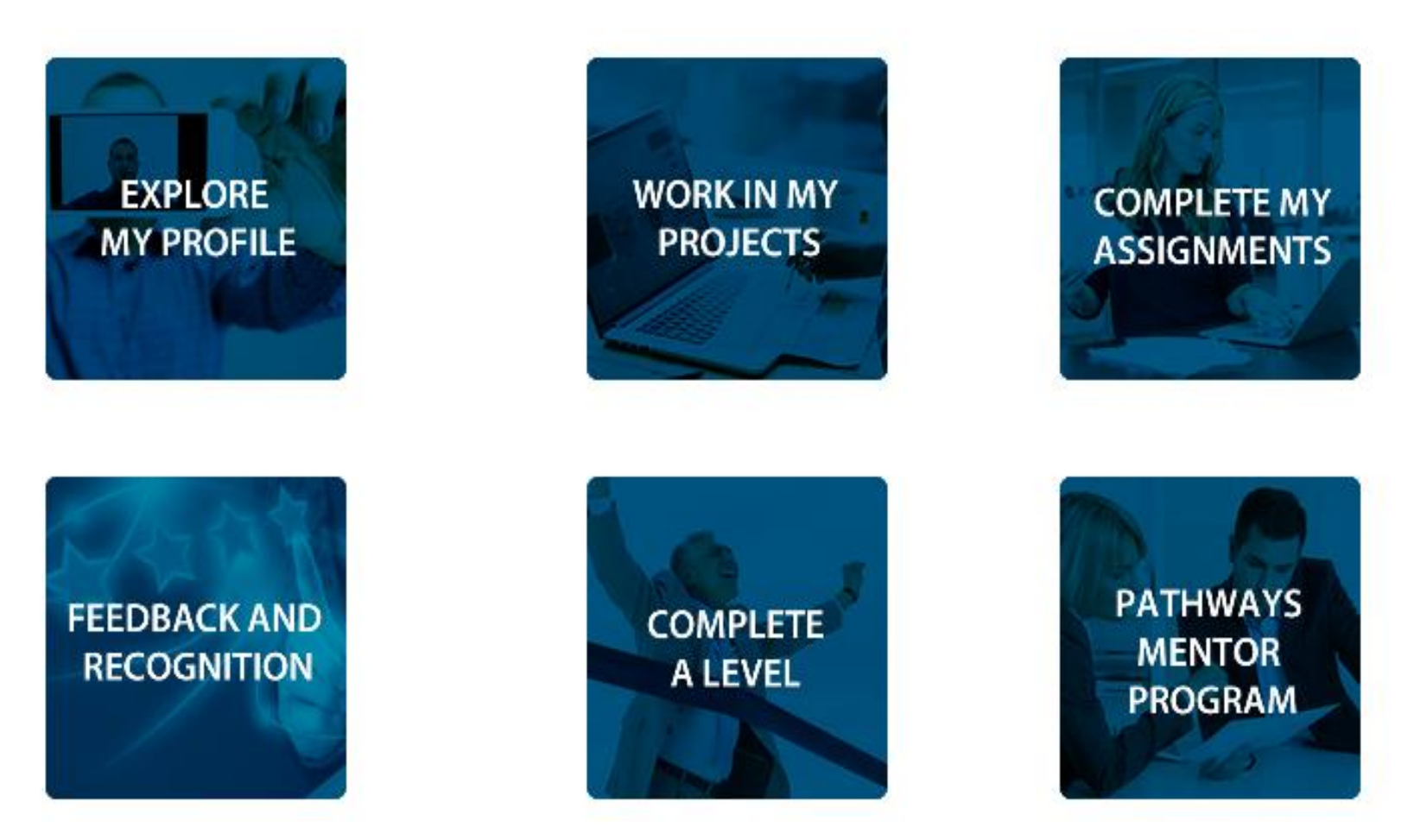